Installing Adobe Photoshop is relatively easy and can be done in a few simple steps. First, go to Adobe's website and select the version of Photoshop that you want to install. Once you have the download, open the file and follow the on-screen instructions. Once the installation is complete, you need to crack Adobe Photoshop. To do this, you need to download a crack for the version of Photoshop you want to use. Once you have the crack, open the file and follow the instructions on how to patch the software. Once the patching process is complete, the software is cracked and ready to use.

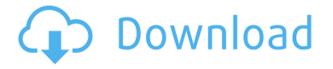

The new Acrobat also seems to be able to work faster. When I open it, select a text document and type a couple of words, I noticed that I can move the cursor and be informed of the current position of the document on the screen. The previous version had a very simple and insufficient mechanism. The new release is also adding an alternative way of assigning the background color to a document. Users will be able to select one for the rest of the file within the new release. The speech recognition technology has made it a bit more stronger so that users can work faster while saving existing documents. One of the main features of the recent version of the new Acrobat is the ability to create one or many bundles of pages from the entire contents of the current file. The two most useful and popular functions that are visible in a single click - printing and converting. The new Acrobat is designed for enhanced stability and speed. A "Faster Performance" option is available. Viewers will also need to have the latest version operating system in order to play the latest version. It will be delivered on November 12, 2015. The new adobe reader will also be able to work with Acrobat.xml documents. As mentioned, the first release preview of Acrobat DC was released on Thursday, October 16, 2015. The new version will be available for download from the official site on November 12, 2015. The Acrobat Release Preview on November 7, 2015, 10.19.2015. You can remove the selection using any combination of strokes or alpha shapes, after which you can edit the shapes themselves (unnecessary if you want to correct the selection) or fill them with an alpha channel. In other cases, you can select the Foreground color and then use the Fill command.

## Photoshop 2021 (Version 22.3) Download free Serial Number {{ NEw }} 2023

With the options finalized, you need to save the file by clicking the File icon. You have the option to save it in the same directory as the.psd file. Save the file by typing the name in the name field and the type in the extension box. When saving the file, be sure to use the.psd extension. To further edit the edits, you can make any changes using the tools available. If you used the transform tools or stylize tools, you can apply those changes to the image or any other layer. To move layers, you can click the Move tool and then select the area you want to move the layer. If you want to duplicate an object, click the Path Selection tool and a drop-down window will appear. Choose the item you want to duplicate and click to select the object. Before saving, you will have the option to print the document as a PDF, format for web viewing, or print. If you already have a printer, you can instant save the file for printing from the page menu. Otherwise, you can click on the File option to save it and choose the Print option. Both Photoshop and Lightroom are excellent tools for photographers looking to learn how to improve their artwork, and to learn the basics of how to use the software they own, manage, export and print. Photoshop is a huge investment, but it's never too late to start.

**How Much It Costs:** Here you want to ask yourself how much money and time you have and how big is your artistic vision to how much you can invest in your business? e3d0a04c9c

## Download Photoshop 2021 (Version 22.3)Free License Key With Key For Mac and Windows {{ last releAse }} 2023

Learn to use Photoshop to create and edit amazing imagery with ease from scratch-no scripting or programming required, and no experience necessary. This course will teach you how to edit photographs, draw from scratch with a pencil, and create space renderings with 3D. Create striking images and explore the best ways to communicate your message, use your own authentic style and create custom works of art. Photoshop is considered to be the industry standard when it comes to editing images. Used by professionals, it's an established in-demand skill set and an essential part of graphic design. From beginner to expert, it's a solid foundation for any project you undertake. Photoshop works across several platforms (iOS, Windows, Mac OS) and can be used independently or in conjunction with other Adobe applications (Lightroom, ID CS, etc.) If a college course was put together from all the different teaching techniques that exist, the course for Photoshop would be enormous. The man hours required to make sure all the pieces are correct are truly astronomical. That's why professional photographers have personal assistants for the work that can't be done by one person. This book is unique because it offers the inside scoop from a photographer who has built a career out of the business of photography. Photoshop books typically focus heavily on one specific subject, ranging from the flow of light to a simple single image. But this book covers that subject from different angles and different perspectives than any other book I've read. Each topic is explained in a full-color photograph of a finished image, including interactive techniques to help you unlearn what you know and slide by with your creative instincts, uncovering new photographic options and allowing you to create things you never thought were possible.

photoshop free course download free downloadable fonts for photoshop free downloadable photoshop actions free downloadable photoshop brushes free downloadable photoshop app free downloadable photoshop tutorials downloadable free baby announcement templates photoshop photoshop oil painting brushes free download photoshop oil painting effect action free download photoshop oil paint filter free download

In addition the new user interface (UI) in Photoshop CC 2018, a new Favorites panel brings all of the most frequently edited tools together in one place, making it easier to get to the tools you use most quickly. You can also stay organized with new tabs dedicated to composites, selections, and masks. Save time with the new one-click Delete and Fill tool. Now users can select objects and then use the one-click Delete and Fill tool to quickly remove or replace those objects, significantly reducing the time it takes to complete an edit. Further improvements to the selection tool make it even easier to select specific objects. With the new Region Selection tool, users can now quickly fit the selection box to a specific object, select the contents, and then finish working on that selection. Adobe Sensei is a powerful AI that now powers the selection tool in Photoshop. A machine learning engine that is fed information from Photoshop and automatically analyzes and evaluates users' skill sets, Photoshop learns how to recognize things like similar objects or similar brush strokes and makes more accurate, intelligent selections. This new technology delivers a more accurate, intuitive and faster selection tool. The new browser-based workstation enables mobile and desktop users to collaborate on larger projects without switching applications. This is ideal for image editors who use Photoshop for editing in-browser on the side as they work on other aspect of their projects.

Photoshop has a very standard tool set and a complicated interface. Adobe has tried to keep the learning curve as short as possible, but even with extensive knowledge of Photoshop, basic features can still be challenging to learn. In this Photoshop tutorial, we will be looking at a few features in Photoshop CC. This tutorial is all about some powerful features in Photoshop that that can be learned quickly for graphic designers who are new to Photoshop. These features work together in Photoshop CC to make some awesome graphics. As a creative softwares, Photoshop is not only a great standalone software but also part of something bigger. The Photoshop products are integrated with Adobe Creative Suite. Get professional softwares with only one license. Adobe Photoshop Express is an app which allows you to create, edit and upload photos easily in Adobe's mobile apps containing ink and stock. It also gives you the ability to edit and add special effects and filters. Are you a beginner? Don't fret! If you don't have the traditional desktop version of Photoshop, Adobe Photoshop Express is an excellent alternative. It's easy to use and comes with features such as drawing and drawing tools that allows you to cut, blend and add sharpness to your images. With the new filter feature added in version 23, adjustments to photos have never been easier. Adobe Photoshop Elements and Photoshop come with filters that allow you to let your creativity run wild with interesting effects that make the subject pop. There are a lot of filters to choose from, and with the increase in popularity of Instagram and Facebook, it is not surprising that you'll find a lot of them on these sites.

https://soundcloud.com/esgogoti1977/steam-master-server-updater-free-download https://soundcloud.com/shyshyboru2/agnihotra-marathi-serial-episodes-download https://soundcloud.com/herckgaielo/lg-smart-recovery-centeriso https://soundcloud.com/urbashluzoni/tdu-2-serial-activation-code https://soundcloud.com/gulyanaturev/soal-olimpiade-fisika-smp-dan-pembahasan-primagama https://soundcloud.com/krecimullic/keygen-para-activar-autocad-mechanical-2018-64-bits https://soundcloud.com/nabatiplankx/breakaway-broadcast-processor-asio09095-39 https://soundcloud.com/haistyladsu1980/creo-elements-direct-modeling-crack-181 https://soundcloud.com/bullosketawak/money-robot-submitter-crack-135 https://soundcloud.com/dingnnanutin1976/amibcp-v453

Check out the full range of new features from Adobe Photoshop and Adobe Photoshop Elements, or head over to Envato Tuts+ for more design related content - such as this round up of the 50'+ Best Photoshop Templates With Vector Patterns From Envato Elements! You can also learn how to create a sketch effect, change eye color in Photoshop, remove a person from a photo, and more. Phil Cobb, vice president of software at Adobe, said the release of Photoshop's first ever one-click repair tool delivers a revolutionary experience for Photoshop users, because it creates a single-step, streamlined workflow in the software that allows users to fix photos in a matter of minutes. "Not only does Photoshop's one-click Fill feature replace multiple tools with a single feature that essentially works like magic, but it integrates all of Photoshop's tools into a single process, whether it's removing unwanted objects and spills in photos, or blending in a solid color onto an image for a specific effect," Cobb said. "The one-click Fill feature within Photoshop is genuinely magical." While Adobe has been working on this technology for years and is a trailblazer in the field of image editing, this one-click tool will revolutionize the way people use Photoshop when it becomes available, due to the quality benefits. Before Photoshop, a user would have to remove unwanted objects one by one, potentially using brushes in dozens of iterations and hundreds of strokes, using multiple tools and multiple steps. This process usually took artists hours and was extremely tedious and time-consuming. On the other hand, one-click Fill is incredibly simple. It slides onto an image and works automatically. As long as the user enters the coordinates of the desired object with precision, Photoshop will automatically execute a fill tool that works within a pixel. This is also a great feature for retouching, and retouching new edits.

https://lexcliq.com/adobe-photoshop-cs6-free-trial-download-for-windows-7-top/

https://www.wangfuchao.com/wp-content/uploads/2023/01/lotwal.pdf

http://www.simplyguyana.com/wp-content/uploads/2023/01/Newborn-Baby-Photoshop-Download-RE PACK.pdf

http://tutmagazine.net/wp-content/uploads/2023/01/Photoshop-Easy-Course-Piximperfect-Free-Download-FULL.pdf

https://totoralillochile.com/advert/photoshop-express-app-download-for-pc-\_\_exclusive\_\_/ http://www.lucasrelogios.net/?p=9295

https://calientalomedia.com/2023/01/02/adobe-photoshop-2021-version-22-4-3-keygen-for-windows-2023/

https://everydayessentials-life.com/photoshop-2021-version-22-4-2-with-serial-key-win-mac-3264bit-n ew-2022/

https://studiblog.net/wp-content/uploads/2023/01/whydera.pdf

https://thecryptobee.com/wp-content/uploads/2023/01/sargsir.pdf

https://www.whatshigh.com/wp-content/uploads/2023/01/Download-Photoshop-Android-App-Free.pdf https://www.barbiericonsulting.it/wp-content/uploads/2023/01/Photoshop-Cs6-Creative-Cloud-Downl oad-BETTER.pdf

http://indiebonusstage.com/photoshop-free-install-download-verified/

https://criptovalute.it/wp-content/uploads/2023/01/Download-Adobe-Photoshop-2022-Version-231-Ful l-Version-With-Licence-Key-last-releAse-202.pdf

https://multipanelwallart.com/wp-content/uploads/2023/01/rheber.pdf

https://www.forestofgames.org/wp-content/uploads/2023/01/janjan.pdf

https://campustoast.com/wp-content/uploads/2023/01/Where-To-Download-Brushes-For-Photoshop-H OT.pdf

http://tutmagazine.net/download-image-photoshop-app-\_\_hot\_\_/

https://pianoetrade.com/wp-content/uploads/2023/01/Jasc-Photoshop-Free-Download-VERIFIED.pdf https://www.zper.it/wp-content/uploads/2023/01/leitembl.pdf

http://knowthycountry.com/?p=35516

https://skolaslaiks.lv/wp-content/uploads/2023/01/Photoshop-2021-Version-2211-Download-free-Lice nse-Key-Full-Free-License-Key-For-PC-x3264-.pdf

https://cilantro.ru/wp-content/uploads/2023/01/ottikenl.pdf

https://accordwomen.com/wp-content/uploads/2023/01/kaylgar.pdf

http://lights-crystal.com/wp-content/uploads/2023/01/glygila.pdf

https://kooperativakosjeric.rs/wp-content/uploads/2023/01/waibill.pdf

https://livehealthynews.com/adobe-photoshop-2022-version-23-download-crack-x32-64-2022-3/

https://superstitionsar.org/photoshop-2022-version-23-4-1-activation-code-with-keygen-product-key-full-for-pc-last-release-2022/

http://www.cxyroad.com/wp-content/uploads/2023/01/amanar.pdf

https://aimagery.com/wp-content/uploads/2023/01/Photoshop\_2021\_Version\_223.pdf

https://www.waggners.com/wp-content/uploads/Download-Photoshop-Cursive-Fonts-PATCHED.pdf

https://www.bigganbangla.com/wp-content/uploads/2023/01/rosaderr.pdf

https://polskikapital.org/wp-content/uploads/2023/01/armharo.pdf

https://www.holidays-bulgaria.com/wp-content/uploads/2023/01/ozurale.pdf

https://katrinsteck.de/adobe-photoshop-7-portable-free-download-filehippo-free/

https://www.brianmallasch.com/wp-content/uploads/2023/01/nashsaed.pdf

https://www.ozcountrymile.com/advert/adobe-photoshop-2021-version-22-4-2-download-with-keygenlicense-key-full-64-bits-updated-2022/

https://dunstew.com/advert/photoshop-new-brush-tool-free-download-\_\_hot\_\_/

https://klinikac.com/download-photoshop-2021-version-22-0-1-with-full-keygen-final-version-2022/ http://devsdoart.com/?p=2427

Discovery. Since the beginning, Photoshop has been designed to accelerate your ability to see and do. Think about a moment when you were able to change the look of a face instantly, or create a race car design in an instant. Today, with fast computers, powerful programs, and mobile apps, we are all much more inclined to crave that moment. But not being forced to always strive to only go as far as we can, the next step is to combine a computer, lens, and artistry to quickly and easily capture or create something that inspires you. We've pushed the limits of what's possible and made it a game for the hobbyist as well as the pros. In addition, Photosmart can produce some excellent 'pixel perfect' money for your card. You can even choose how to populate that card (cash amounts or clever amounts like £0.01 or £2.00), and the company is keen to point out that Photosmart's included money algorithm will give the bank more natural amounts if that is your intention. I've seen readers of this website who have 100% Steam sales and a bank that has no idea will be surprised when an appropriate figure comes along. But the best part is that it all happens without you having to do anything. It must be important to the guys at CyberCoders to be so sure that there are no wrong answers, otherwise all the cards would be put as zero. The Bézier toolset introduces a new implementation of the freeform path tool. The Bezier toolset has always had a unique feel and was always thought of as a transition from the pen tool to the spline tool, but now it offers a complete solution to both. You can use the Bezier tool to more precisely control the interface of

your path, to easily create straight and non-linear line shapes, and to draw and edit paths interactively while you are designing your document. You can see a quick video overview of the new tool by .